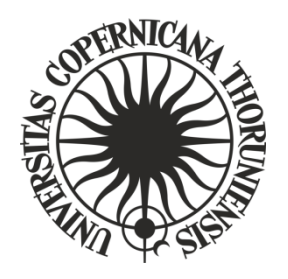

# **BIULETYN PRAWNY UNIWERSYTETU MIKOŁAJA KOPERNIKA W TORUNIU**

 **Rok 2024; poz. 147**

## **ZARZĄDZENIE Nr 65**

## **Rektora Uniwersytetu Mikołaja Kopernika w Toruniu**

z dnia 24 kwietnia 2024 r.

#### **w sprawie szczegółowych zasad składania, sprawdzania i udostępniania oraz archiwizowania rozpraw doktorskich**

Na podstawie § 1 ust. 2 uchwały Nr 38 Senatu UMK z dnia 26 września 2023 r. w sprawie postępowania o nadanie stopnia doktora na Uniwersytecie Mikołaja Kopernika w Toruniu (Biuletyn Prawny UMK z 2023 r., poz. 329) oraz § 22 ust. 1-3 uchwały Nr 30 Senatu UMK z dnia 23 kwietnia 2024 r. Regulamin szkoły doktorskiej Uniwersytetu Mikołaja Kopernika w Toruniu (Biuletyn Prawny UMK z 2024 r., poz. 143)

**z a r z ą d z a s i ę,** co następuje:

## **Rozdział 1 Przepisy ogólne**

§ 1

Zarządzenie określa zasady:

- 1) składania wersji elektronicznej rozprawy doktorskiej w ramach zakończenia kształcenia w szkole doktorskiej albo postępowania o nadanie stopnia doktora;
- 2) sprawdzania rozprawy doktorskiej będącej pracą pisemną w Jednolitym Systemie Antyplagiatowym;
- 3) udostępniania w Biuletynie Informacji Publicznej Uniwersytetu rozprawy doktorskiej i recenzji;
- 4) zamieszczania rozprawy doktorskiej i recenzji w systemie POL-on;
- 5) archiwizowania rozpraw doktorskich w teczkach akt doktoranta oraz w ramach dokumentacji postępowania o nadanie stopnia doktora.

§ 2

Ilekroć w zarządzeniu jest mowa o:

- 1) **Uniwersytecie** rozumie się przez to Uniwersytet Mikołaja Kopernika w Toruniu;
- 2) **ustawie** rozumie się przez to ustawę z dnia 20 lipca 2018 r. Prawo o szkolnictwie wyższym (Dz.U. z 2023 r., poz. 742 z późn. zm.);
- 3) **USOS** rozumie się przez to Uniwersytecki System Obsługi Studiów system informatyczny wspomagający obsługę toku studiów na Uniwersytecie;
- 4) **APD** rozumie się przez to prowadzoną na Uniwersytecie bazę pisemnych prac dyplomowych i doktorskich, zwaną Archiwum Prac Dyplomowych;
- 5) **JSA** rozumie się przez to prowadzony przez ministra Jednolity System Antyplagiatowy;
- 6) **BIP**  rozumie się przez to stronę podmiotową Uniwersytetu w Biuletynie Informacji Publicznej;
- 7) **doktorancie** rozumie się przez to osobę odbywającą kształcenie w szkole doktorskiej;
- 8) **osobie ubiegającej się o nadanie stopnia doktora** rozumie się przez to osobę ubiegającą się o nadanie stopnia doktora w trybie eksternistycznym lub w ramach studiów doktoranckich;
- 9) **pracowniku dziekanatu** rozumie się przez to pracownika, któremu powierzono obowiązki związane z obsługą administracyjną postępowań w sprawie nadania stopnia doktora lub pracownika prowadzącego obsługę administracyjną szkół doktorskich.

§ 3

- 1. W APD są archiwizowane pisemne rozprawy doktorskie oraz załączniki do rozpraw doktorskich w postaci kodów źródłowych programów komputerowych, aplikacji, dokumentacji prac artystycznych, grafik, map, itp.
- 2. W teczce akt doktoranta lub teczce akt postępowania o nadanie stopnia doktora zamieszcza się informację o przechowywaniu pracy dyplomowej w APD zawierającą dane umożliwiające jej skuteczne wyszukanie.
- 3. APD umożliwia wprowadzenie pliku z recenzją rozprawy doktorskiej przez recenzenta.

#### **Rozdział 2 Składanie rozprawy doktorskiej**

#### § 4

- 1. Doktorant lub osoba ubiegająca się o nadanie stopnia doktora wypełnia formularz z danymi rozprawy doktorskiej.
- 2. Pracownik dziekanatu wprowadza do USOS dane rozprawy doktorskiej.
- 3. Po wprowadzeniu przez pracownika dziekanatu danych rozprawy doktorskiej doktorant albo osoba ubiegająca się o nadanie stopnia doktora:
	- 1) składa w APD elektronicznie oświadczenia następującej treści:
		- a) "Świadomy odpowiedzialności prawnej, oświadczam, że niniejsza rozprawa doktorska została napisana przeze mnie samodzielnie i nie zawiera treści uzyskanych w sposób niezgodny z obowiązującymi przepisami prawa.",
		- b) "Oświadczam, że przedstawiona rozprawa doktorska nie była wcześniej przedmiotem procedur związanych z uzyskaniem stopnia doktora ."
	- 2) wprowadza do APD:
		- a) tytuł rozprawy doktorskiej w języku polskim jeżeli język oryginału jest inny niż polski,
		- b) tytuł rozprawy doktorskiej w języku angielskim jeżeli język oryginału jest inny niż angielski,
		- c) streszczenie rozprawy doktorskiej w postaci tekstowej i pliku pdf w języku oryginału i angielskim,
		- d) streszczenie rozprawy doktorskiej w postaci tekstowej i pliku pdf w języku polskim – jeżeli rozprawa doktorska jest napisana w języku innym niż polski,
		- e) słowa kluczowe w języku oryginału i angielskim,
		- f) słowa kluczowe w języku polskim jeżeli język oryginału jest inny niż polski,
		- g) elektroniczną wersję rozprawy doktorskiej, przygotowaną zgodnie z zasadami określonymi w załączniku do zarządzenia.

#### **Rozdział 3**

#### **Sprawdzanie rozprawy doktorskiej będącej pracą pisemną w JSA**

§ 5

- 1. Rozprawa doktorska będąca pracą pisemną wprowadzona do APD jest automatycznie poddawana weryfikacji w JSA.
- 2. Promotor otrzymuje informację o zakończeniu weryfikacji antyplagiatowej rozprawy doktorskiej w formie wiadomości e-mail. Szczegółowy raport z badania antyplagiatowego jest dostępny w APD.
- 3. Raport z badania antyplagiatowego jest również dostępny w JSA. Dostęp do raportów w JSA mają promotorzy, którzy posiadają konto użytkownika. Konto użytkownika w JSA na wniosek promotora zakłada koordynator POL-on. Promotor wnioskuje o założenie konta w JSA drogą mailową z adresu służbowego. Na służbowy adres mailowy przesyłany jest link aktywacyjny do konta.
- 4. Po uzyskaniu raportu z badania antyplagiatowego promotor interpretuje wynik.
- 5. Jeżeli w ocenie promotora rozprawa doktorska nie budzi wątpliwości co do jej oryginalności promotor:
	- 1) akceptuje w APD raport z badania antyplagiatowego;
	- 2) składa w APD oświadczenie następującej treści: "Oświadczam, że niniejsza rozprawa doktorska została przygotowana pod moim kierunkiem. Znam wynik raportu z badania antyplagiatowego przeprowadzonego w Jednolitym Systemie Antyplagiatowym i stwierdzam, że praca spełnia warunki do przedstawienia jej w postępowaniu o nadanie stopnia doktora".

#### § 6

- 1. Jeżeli w wyniku badania antyplagiatowego, w ocenie promotora, rozprawa doktorska zawiera:
	- 1) nieuprawnione zapożyczenia noszące znamiona plagiatu, lub
	- 2) intencjonalne zniekształcenia tekstu wskazujące na próbę ukrycia nieuprawnionych zapożyczeń

– promotor nie akceptuje rozprawy doktorskiej. Podpisany egzemplarz raportu badania antyplagiatowego niezwłocznie przekazuje odpowiednio dyrektorowi szkoły doktorskiej lub przewodniczącemu rady dyscypliny wraz z materiałem potwierdzającym podejrzenie popełnienia przez doktoranta albo osobę ubiegającą się o nadanie stopnia doktora czynu polegającego na przypisaniu sobie autorstwa istotnego fragmentu lub innych elementów cudzego utworu.

2. Dyrektor szkoły doktorskiej lub przewodniczący rady dyscypliny zawiadamia rektora o podejrzeniu popełnienia przez doktoranta lub osobę ubiegającą się o nadanie stopnia doktora czynu, o którym mowa w ust. 1, w celu rozpatrzenia sprawy w trybie art. 312 ust. 3 ustawy.

#### **Rozdział 4 Udostępnianie w BIP rozprawy doktorskiej i recenzji**

#### § 7

1. Po podjęciu przez radę dyscypliny uchwały o dopuszczeniu do publicznej obrony rozprawy doktorskiej pracownik dziekanatu przekazuje za pomocą systemu EZD do Redaktora BIP pobrane z APD pliki z:

- 1) rozprawą doktorską będącą pracą pisemną lub opisem rozprawy doktorskiej niebędącej pracą pisemną;
- 2) streszczeniem w języku polskim;
- 3) streszczeniem w języku angielskim;
- 4) recenzjami.
- 2. Redaktor BIP zamieszcza w BIP przekazane pliki nie później niż 30 dni przed wyznaczonym dniem rozprawy doktorskiej.
- 3. W przypadku rozprawy doktorskiej, której przedmiot jest objęty tajemnicą prawnie chronioną, udostępnia się tylko recenzje z wyłączeniem treści objętych tą tajemnicą.

#### **Rozdział 5 Zamieszczania rozprawy doktorskiej i recenzji w systemie POL-on**

§ 8

Pliki dokumentów, o których mowa w § 7 ust 1, niezwłocznie po ich udostępnieniu w BIP pracownik dziekanatu zamieszcza w systemie POL-on w module "Postępowania awansowe".

### **Rozdział 6 Przepisy końcowe**

§ 9 Zarządzenie wchodzi w życie z dniem 1 października 2024 r.

**R E K T O R**

**prof. dr hab. Andrzej Sokala**